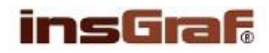

## **KOPAČÁK –** vybarvi podle legendy

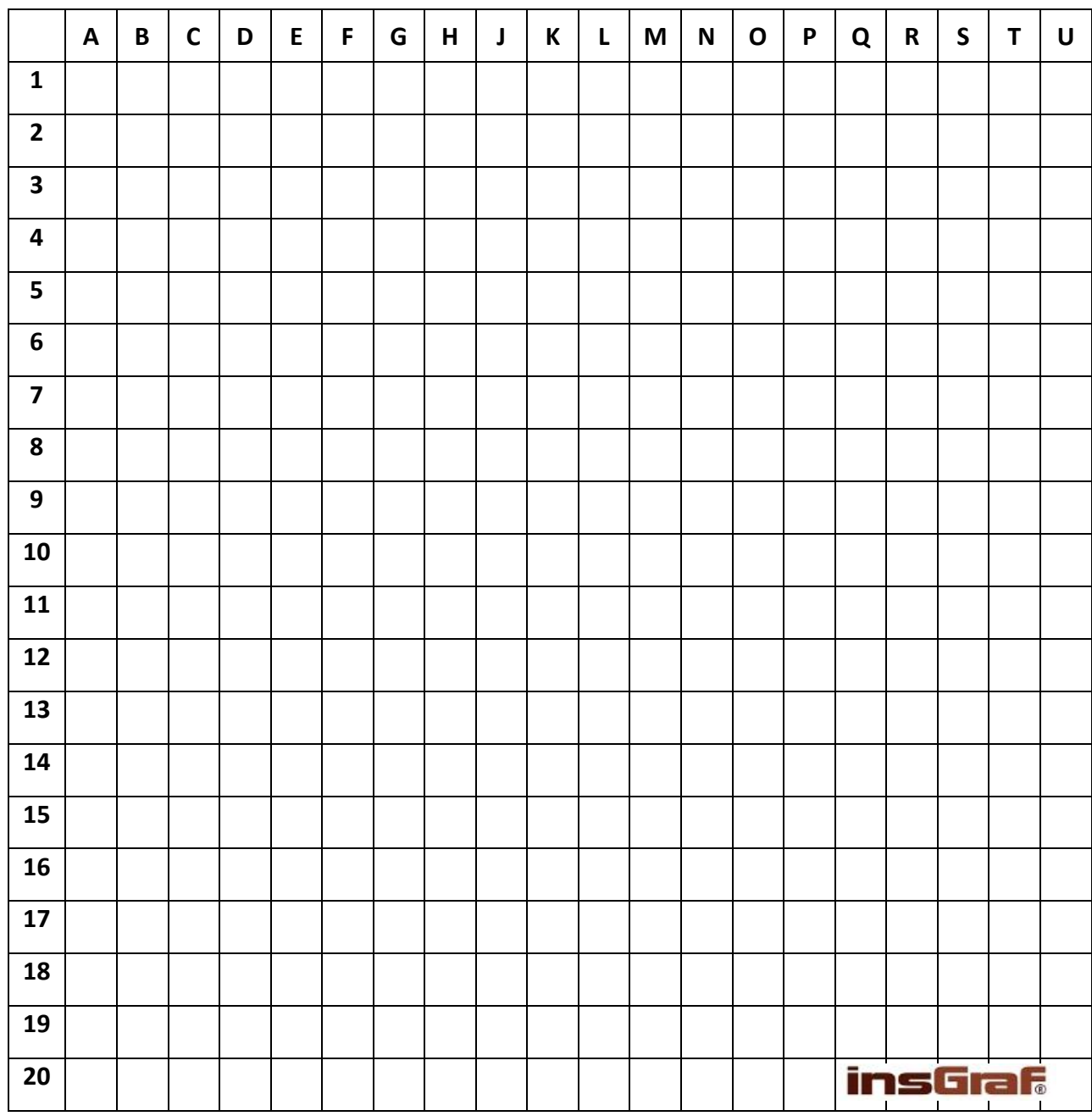

## **ÚKOL: VYBARVI PODLE SOUŘADNIC**

- **ČERNÁ:** 3M, 3N, 3O, 4L, 4M, 4N, 4O, 4P, 5D, 5E, 5L, 5M, 5N, 5O, 5P, 6C, 6D, 6E, 6F, 6L, 6M, 6N, 6O, 6P, 7C, 7D, 7E, 7F, 7L, 7M, 7N, 7O, 7P, 8B, 8C, 8D, 8E, 8F, 8M, 8N, 8O, 9B, 9C, 9D, 9E, 10C, 10D, 11S, 12J, 12K, 12R, 12S, 13H, 13J, 13K, 13L, 13Q, 13R, 13S, 14G, 14H, 14J, 14K, 14L, 14M, 14Q, 14R, 14S, 15G, 15H, 15J, 15K, 15L, 15M, 15R, 16G, 16H, 16J, 16K, 16L, 16M, 17H, 17J, 17K, 17L
- **ŠEDÁ:** 2H, 2J, 2K, 2L, 2M, 3F, 3G, 4E, 5Q, 6H, 6J, 6K, 6R, 7G, 7R, 8P, 8S, 9N, 9Q, 9S, 10B, 10F, 10M, 10Q, 10S, 11B, 11F, 11L, 11R, 12B, 12G, 12L, 13B, 14C, 14O, 14P, 15C, 15E, 15F, 15N, 16D, 16Q, 17E, 17M, 17P, 18F, 18G, 18H, 18N, 18O, 19H, 19J, 19K, 19L, 19M

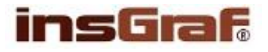

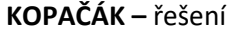

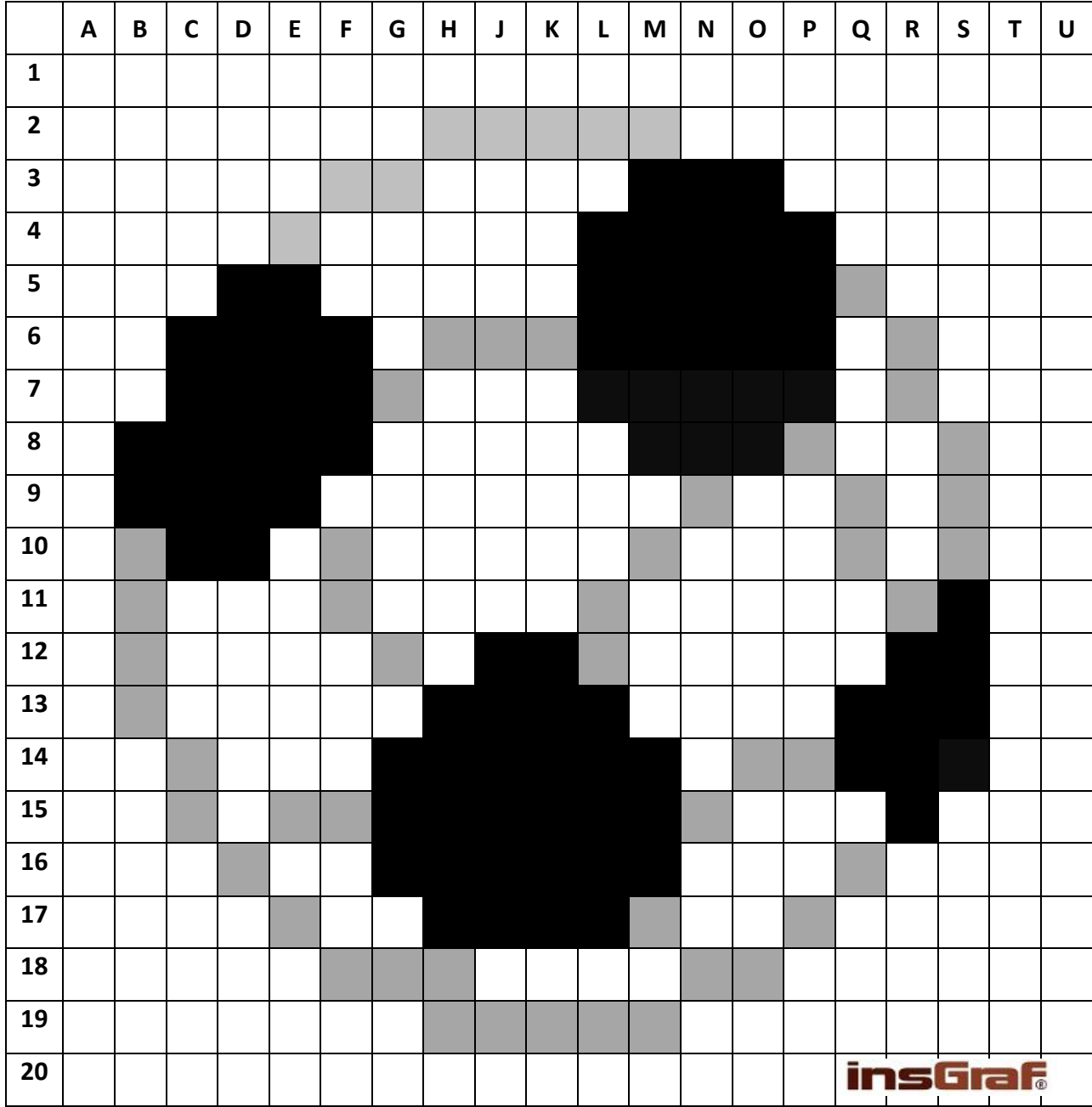

3M, 3N, 3O, 4L, 4M, 4N, 4O, 4P, 5D, 5E, 5L, 5M, 5N, 5O, 5P, 6C, 6D, 6E, 6F, 6L, 6M, 6N, 6O, 6P, 7C, 7D, 7E, 7F, 7L, 7M, 7N, 7O, 7P, 8B, 8C, 8D, 8E, 8F, 8M, 8N, 8O, 9B, 9C, 9D, 9E, 10C, 10D, 11S, 12J, 12K, 12R, 12S, 13H, 13J, 13K, 13L, 13Q, 13R, 13S, 14G, 14H, 14J, 14K, 14L, 14M, 14Q, 14R, 14S, 15G, 15H, 15J, 15K, 15L, 15M, 15R, 16G, 16H, 16J, 16K, 16L, 16M, 17H, 17J, 17K, 17L

2H, 2J, 2K, 2L, 2M, 3F, 3G, 4E, 5Q, 6H, 6J, 6K, 6R, 7G, 7R, 8P, 8S, 9N, 9Q, 9S, 10B, 10F, 10M, 10Q, 10S, 11B, 11F, 11L, 11R, 12B, 12G, 12L, 13B, 14C, 14O, 14P, 15C, 15E, 15F, 15N, 16D, 16Q, 17E, 17M, 17P, 18F, 18G, 18H, 18N, 18O, 19H, 19J, 19K, 19L, 19M

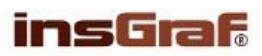